## <span id="page-0-0"></span>Package: redistio (via r-universe)

August 28, 2024

Title Interactive Redistricting

Version 0.0.0.9000

Description A point and click editor for districts built on 'shiny' and 'Leaflet'. Users can draw districts and calculate standard redistricting metrics, like compactness or the number of administrative splits. Maps can be exported as assignment files or shapefiles, readable by most other redistricting software.

License GPL  $(>= 3)$ 

Encoding UTF-8

Roxygen list(markdown = TRUE)

RoxygenNote 7.3.1

Imports bslib, colourpicker, dplyr, DT, geomander, ggredist, gt, leaflet, purrr, redistmetrics, rlang, scales, sf, shiny, stringr, tibble

**Depends**  $R (= 4.1.0)$ 

LazyData true

URL <https://github.com/christopherkenny/redistio>,

<http://www.christophertkenny.com/redistio/>

BugReports <https://github.com/christopherkenny/redistio/issues>

Suggests crayons, planscorer, redist, shinyWidgets, spelling

Language en-US

Repository https://christopherkenny.r-universe.dev

RemoteUrl https://github.com/christopherkenny/redistio

RemoteRef HEAD

RemoteSha 48df8b344880aad770467ade24c43462f71156e8

#### <span id="page-1-0"></span>**Contents**

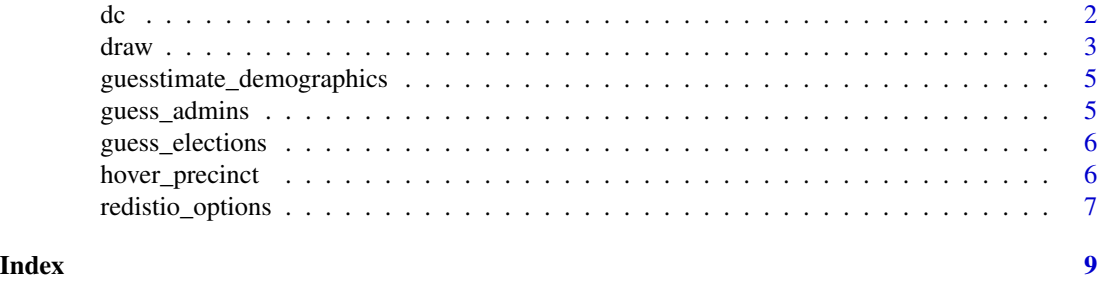

#### dc *District of Columbia Geographic Data*

#### Description

This file contains demographic, partisan, and geographic data for DC at the voting district level.

#### Format

sf object

GEOID20 US Census Geographic Identifier

state state abbreviation

county county name

vtd voting district identifier

pop total population

pop\_hisp Hispanic population

pop\_white White, non-Hispanic population

pop\_black Black, non-Hispanic population

pop\_aian American Indian and Alaskan Native, non-Hispanic population

pop\_asian Asian, non-Hispanic population

pop\_nhpi Native Hawaiian and Pacific Islander, non-Hispanic population

pop\_other Other, non-Hispanic population

pop\_two Two or More Races, non-Hispanic population

vap voting age population

vap\_hisp Hispanic voting age population

vap\_white White, non-Hispanic voting age population

vap\_black Black, non-Hispanic voting age population

vap\_aian American Indian and Alaskan Native, non-Hispanic voting age population

vap\_asian Asian, non-Hispanic voting age population

- <span id="page-2-0"></span>vap\_nhpi Native Hawaiian and Pacific Islander, non-Hispanic voting age population
- vap\_other Other, non-Hispanic voting age population
- vap\_two Two or More Races, non-Hispanic voting age population
- pre\_16\_dem\_cli votes for Clinton 2016, President (D)
- pre\_16\_rep\_tru votes for Trump 2016, President (R)
- uss\_18\_dem\_bro votes for Brown 2018, Shadow Senate (D)
- atg\_18\_dem\_rac votes for Karl Racine, Attorney General (D)
- pre\_20\_dem\_bid votes for Biden 2020, President (D)
- pre\_20\_rep\_tru votes for Trump 2020, President (R)
- uss\_20\_dem\_str votes for Strauss 2020, Shadow Senate (D)
- uss\_20\_rep\_wei votes for Weiss 2020, Shadow Senate (R)
- arv\_16 average Republican vote in 2016
- adv\_16 average Democratic vote in 2016
- arv\_18 average Republican vote in 2018
- adv\_18 average Democratic vote in 2016
- arv\_20 average Republican vote in 2020
- adv\_20 average Democratic vote in 2016
- nrv normal Republican vote
- ndv normal Democratic vote
- geometry sf geometry
- adv\_nbr Advisory Neighborhood names estimated to VTDs
- ward 2022 ward lines estimated to VTDs

#### Examples

data(dc)

draw *Interactive Plan Drawing*

#### Description

Interactive Plan Drawing

#### Usage

```
draw(
  shp,
  init_plan,
 ndists,
 palette,
 layers = NULL,
 pop\_tol = 0.05,
 pop_{col} = "pop",adj\_col = "adj",split_cols = guess_admins,
 elect_cols = guess_elections,
  demog_cols = guesstimate_demographics,
 hover_fn = hover_precinct,
 opts = redistio_options()
)
```
#### Arguments

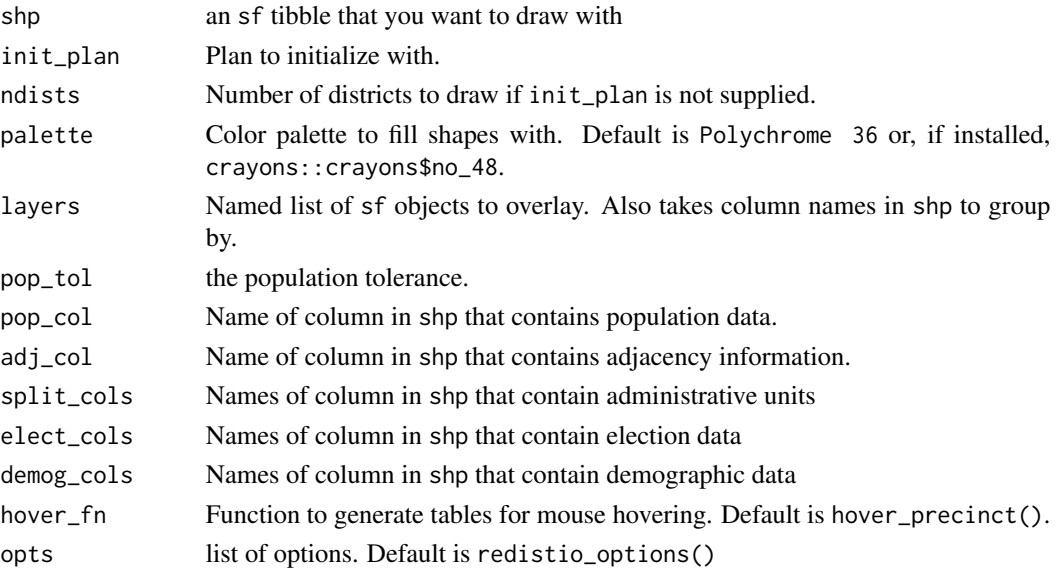

#### Value

Shiny app

#### Examples

```
if (interactive()) {
  draw(dc, dc$ward)
  draw(dc, dc$ward, layers = list(neighborhoods = 'adv_nbr'))
}
```
<span id="page-4-0"></span>guesstimate\_demographics

*Guess and estimate which columns contain demographic data*

#### Description

Guess and estimate which columns contain demographic data

#### Usage

```
guesstimate_demographics(shp)
```
#### Arguments

shp an sf tibble that you want to draw with

#### Value

a named list of columns

#### Examples

guesstimate\_demographics(dc)

guess\_admins *Guess which columns contain administrative units*

#### Description

Guess which columns contain administrative units

#### Usage

```
guess_admins(shp)
```
#### Arguments

shp an sf tibble that you want to draw with

#### Value

```
a named list of types
```
#### Examples

guess\_admins(dc)

<span id="page-5-0"></span>

#### Description

Guess which columns contain election data

#### Usage

guess\_elections(shp)

#### Arguments

shp an sf tibble that you want to draw with

#### Value

a named list of columns

#### Examples

guess\_elections(dc)

hover\_precinct *Create a* tibble *of precinct stats*

#### Description

Create a tibble of precinct stats

#### Usage

```
hover_precinct(shp, ...)
```
#### Arguments

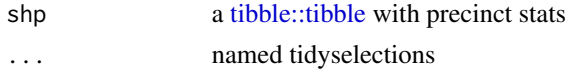

#### Value

A [tibble::tibble](#page-0-0)

#### Examples

```
hover_precinct(dc, 1, pop = dplyr::starts_with('pop'), vap = dplyr::starts_with('vap'))
```
#### <span id="page-6-0"></span>Description

Set options for redistio

#### Usage

```
redistio_options(
  theme = "flatly",
 panels = c("elections", "demographics", "integrity", "algorithms"),
  select_color = "purple",
 palette_pop = "Purples",
 palette_pct = "PuOr",
 palette_party = ggredist::ggredist$partisan,
 map_tiles = "CartoDB.Positron",
 leaflet_height = "91vh",
 crs = 4326,na_color = "#0000",
  layer\_weight = 1.5,
  layer_color = "#000000",
  locked_districts = NULL,
 use_algorithms = TRUE,
  alg_max_districts = 3,
  alg_max_sims = 100,
 use_planscore = TRUE,
  save_assignment_path = "redistio.csv",
  save_shape_path = "redistio.geojson",
  ...
```
### $\mathcal{L}$

#### Arguments

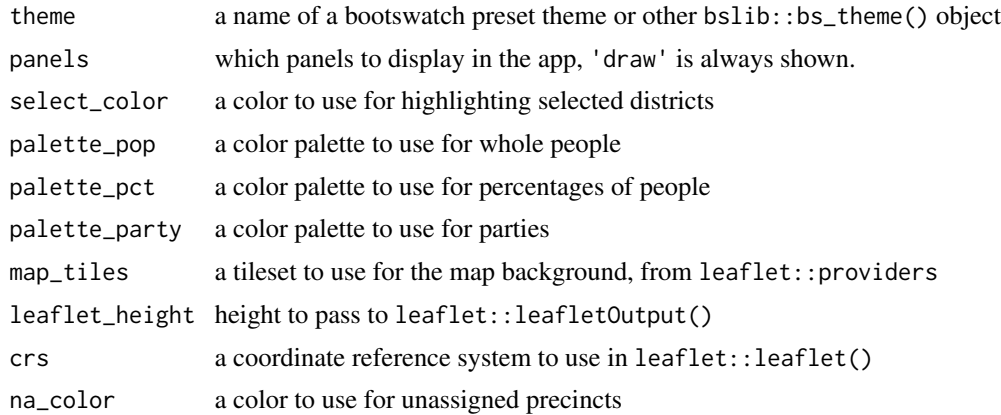

```
layer_weight a stroke width to use for layers in leaflet:: leaflet()
layer_color colors to use for layers in leaflet::leaflet()
locked_districts
                 districts to lock on app start to stop edits
use_algorithms whether to use redistricting simulation algorithms
alg_max_districts
                 maximum number of districts to use in algorithms
alg_max_sims maximum number of simulations to use in algorithms
use_planscore whether to use PlanScore to evaluate plans
save_assignment_path
                 Output path to save assignment file to.
save_shape_path
                 Output path to save shapefile to.
... additional arguments (currently ignored)
```
#### Value

a list

#### Examples

redistio\_options()

# <span id="page-8-0"></span>Index

∗ data dc, [2](#page-1-0) dc, [2](#page-1-0) draw, [3](#page-2-0) guess\_admins, [5](#page-4-0) guess\_elections, [6](#page-5-0) guesstimate\_demographics, [5](#page-4-0) hover\_precinct, [6](#page-5-0)

redistio\_options, [7](#page-6-0)

tibble::tibble, *[6](#page-5-0)*